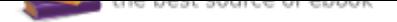

## The book was found

# **Getting Started With CNC: Personal Digital Fabrication With Shapeoko And Other Computer-Controlled Routers (Make)**

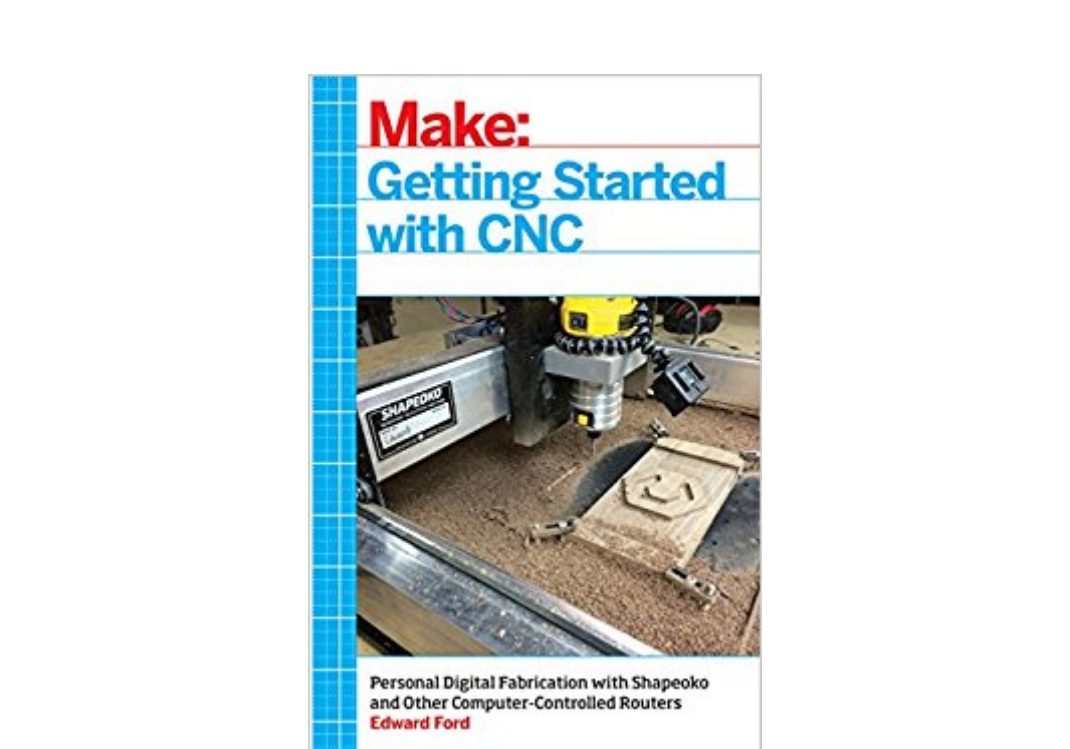

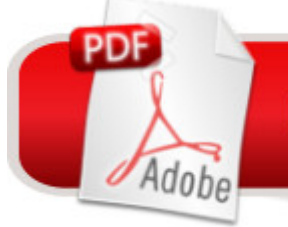

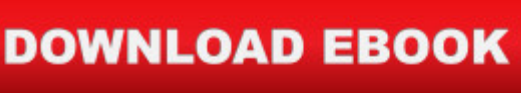

#### **Synopsis**

Getting Started with CNC is the definitive introduction to working with affordable desktop and benchtop CNCs, written by the creator of the popular open hardware CNC, the Shapeoko. Accessible 3D printing introduced the masses to computer-controlled additive fabrication. But the flip side of that is subtractive fabrication: instead of adding material to create a shape like a 3D printer does, a CNC starts with a solid piece of material and takes away from it. Although inexpensive 3D printers can make great things with plastic, a CNC can carve highly durable pieces out of a block of aluminum, wood, and other materials. This book covers the fundamentals of designing for--and working with--affordable (\$500-\$3000) CNCs.

### **Book Information**

Series: Make Paperback: 166 pages Publisher: Maker Media, Inc; 1 edition (September 2, 2016) Language: English ISBN-10: 1457183366 ISBN-13: 978-1457183362 Product Dimensions: 5.4 x 0.5 x 8.4 inches Shipping Weight: 11.2 ounces (View shipping rates and policies) Average Customer Review: 4.0 out of 5 stars 26 customer reviews Best Sellers Rank: #37,083 in Books (See Top 100 in Books) #5 in  $\hat{A}$  Books > Engineering & Transportation > Engineering > Industrial, Manufacturing & Operational Systems > Industrial Technology #5 in $\hat{A}$  Books > Computers & Technology > Graphics & Design > CAD #11 in  $\hat{A}$  Books > Engineering & Transportation > Engineering > Industrial, Manufacturing & Operational Systems > Manufacturing

#### **Customer Reviews**

View larger Is CNC Your Cup of Tea? If you think a CNC might be your cup of tea, but don't know where to start $\tilde{A}\varphi\hat{A}$   $\hat{A}$ "this book is for you! You'll learn practical machining tips and tricks. Edward Ford' SBest CNC Tips Although CNC has been around for 50-plus years, the last five years have been a boom. With a fully capable CNC machine more affordable now than at any point in history, there are very few barriers remaining for literally anyone who is interested to get started. From the hardware side, machines have become affordable and reliable and, from the software side, amazing development has been made over the last two to three

years, making machines easier to use than ever before. Understand the workflow. Knowing how to go from idea to part is half the battle of using a CNC machine. Once you master the workflow, you can focus your energy on coming up with and machining amazing projects! Practice without a machine. Free and Open Source design and toolpath tools are available, mix those together with an open source G-Code visualizer and you can practice doing entire projects without ever turning on a machine. Keep Learning. It&#039:s amazing how much there is to learn about making projects with a subtractive CNC machine. You can get going very quickly, but there  $&\#039$ ; salways a new way to make something that you might now have seen before. Be Safe! Never underestimate the importance of wearing safety glasses and keeping your hands clear of sharp bits turning thousands of revolutions per minute!

edit biographydeleteBiographyIn 2011, Edward designed and released Project Shapeoko via Kickstarter. Shapeoko has become one of the most popular desktop CNC machines on the market and continues to be a market leader and trendsetter.In 2014, Edward co-founded Carbide 3D - a company that specializes in the design and production of desktop manufacturing equipment such as the Shapeoko and Nomad lines of CNC machines.At Carbide 3D, Edward leads the Shapeoko product line and develops other great desktop manufacturing software and equipment.Learn more about Edward and Getting Started with CNC at gettingstartedwithcnc.com

I assembled a ShapeOko 3 earlier this year and immediately consumed everything I could find in all the forums and YouTube channels, carving 2.5 and 3D objects in woods, plastics, and aluminum. I wish I had had this book getting started. It is a quick, enjoyable read but packs a lot of great info in one place.

Edward Ford has been there and done that and it shows! He shares his insights as well as his hard learned lessons in this book. CNC isn't hard to learn, but it is foreign as a new experience. If you are new to CNC, do yourself a favor, get this book, find somewhere comfortable, and enjoy the read! Lots of info presented well! Want to take it in faster, read it out loud! I wish I had found it earlier in my CNC experience.

This seems to be a nice comprehensive introduction to CNC for beginners. I know nothing so this book is just the thing for me. I'm sure time has moved on since it was written, but there's so much basic terminology related to CNC that I hope this book will give me a jump start.

This is a very clear and concise 141-page book that will be very helpful for anyone just getting started with computer-controlled carving of wood, with a few things applicable to other types of CNC. Ford has kept the Shapoko infomercials to a minimum, and included the most important material. I would like to have seen more detail (and a fatter book) on several occasions. But waiting for the book to be published, I learned a lot elsewhere and am no longer the ideal target audience for this book. The book has a few small technical mistakes, but is generally well written and useful.

Well written and to the point, essential reading for anyone considering the purchase of a CNC machine.

#### Great!

Good ok for noobs but lacks some detail for thouse who have basic knowledge of the subject I would recommend to someone who has no expirecen with CNC machines but not someone with some familiarity with cnc cad and machining

Ok book. Definatly for the beginner.Good. Easy read. Formatted well.Again, for beginners. Download to continue reading...

Getting Started with CNC: Personal Digital Fabrication with Shapeoko and Other [Computer-Controlled Router](http://privateebooks.com/en-us/read-book/EggJY/getting-started-with-cnc-personal-digital-fabrication-with-shapeoko-and-other-computer-controlled-routers-make.pdf?r=CKzGWq6jBlgGTMNwsLOIZ4iWd8XgkvyfNKIrmzcFlv0%3D)s (Make) Design for CNC: Practical Joinery Techniques, Projects, and Tips for CNC-Routed Furniture CNC Trade Secrets: A Guide to CNC Machine Shop Practices 3D Printing and CNC Fabrication with SketchUp (Electronics) Getting Started Knitting Socks (Getting Started series) Learn to Weld: Beginning MIG Welding and Metal Fabrication Basics - Includes techniques you can use for home and automotive repair, metal fabrication projects, sculpture, and more The Basics of Digital Forensics: The Primer for Getting Started in Digital Forensics Getting Started With Raspberry Pi: An Introduction to the Fastest-Selling Computer in the World 1st Grade Computer Basics : The Computer and Its Parts: Computers for Kids First Grade (Children's Computer Hardware Books) Fabrication Engineering at the Micro- and Nanoscale (The Oxford Series in Electrical and Computer Engineering) The Science and Engineering of Microelectronic Fabrication (The Oxford Series in Electrical and Computer Engineering) Taunton's Complete Illustrated Guide to Routers Taunton's Complete Illustrated Guide to Routers (Complete Illustrated Guides (Taunton)) Routers & Router Tables (New Best of Fine Woodworking) Building with Virtual

Computer Geek to Cult Icon: How I Invented the Personal Computer, Co-Founded Apple, and Had Fun Doing It Digital Logic Design and Computer Organization with Computer Architecture for Security The Adobe Photoshop Lightroom: 17 Tips You Should Know to Get Started Using Photoshop Lightroom (For Digital Photographers) (Graphic Design, Adobe Photoshop, Digital Photography, Lightroom) Getting Started with the micro:bit: Coding and Making with the BBC's Open Development Board (Make) Getting Started with mBots: Think, Program, Create, and Construct Robots from Kit to Classroom (Make:)

Contact Us

**DMCA** 

Privacy

FAQ & Help